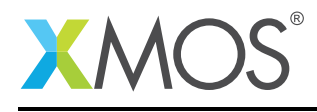

## Application Note: AN10026

# How to return values via interface calls

This application note is a short how-to on programming/using the xTIMEcomposer tools. It shows how to return values via interface calls.

### Required tools and libraries

This application note is based on the following components:

• xTIMEcomposer Tools - Version 14.0.0

#### Required hardware

Programming how-tos are generally not specific to any particular hardware and can usually run on all XMOS devices. See the contents of the note for full details.

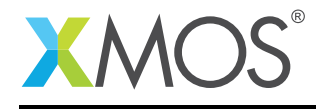

## 1 How to return values via interface calls

Interface functions can return values. You declare them in the interface declaration as you would for a normal function:

```
interface my_interface {
 int get_value(void);
};
```
The client end of the interface can use the results of that interface function call:

```
void task1(client interface my_interface c) {
 int x;
 x = c.get_value();printintln(x);
}
```
When handling the function at the server end, you can declare a variable to hold the return value in the select case. This can be assigned in the body of the case and at the end of the case the value is returned back to the client.

```
void task2(server interface my_interface c) {
 int data = 33;
 select {
 case c.get_value() -> int return_val:
    // Set the return value
    return_val = data;break;
 }
}
```
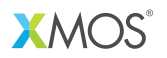

Copyright © 2016, All Rights Reserved.

Xmos Ltd. is the owner or licensee of this design, code, or Information (collectively, the "Information") and is providing it to you "AS IS" with no warranty of any kind, express or implied and shall have no liability in relation to its use. Xmos Ltd. makes no representation that the Information, or any particular implementation thereof, is or will be free from any claims of infringement and again, shall have no liability in relation to any such claims.